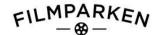

# **PROTOKOLL**

# Ordinær Generalforsamling i Filmparken AS Filmparken, Jar 24 mai 2022

#### Frammøte:

Staten ved Kulturdepartementet 7.462.000 B-aksjer

5.460.000 C-aksjer

Til stede: Seniorrådgiver Øyvind Torp

Til stede: Avdelingsdirektør Constance Ursin (med fullmakt)

Oslo kommune 1.936.753 A-aksjer

Til stede: Ingen frammøtte fra Oslo kommune. Styrets leder var gitt fullmakt til å representere kommunen (se vedlegg)

Halden kommune 8.645 A-aksjer

Til stede fra sak 8: Stein Wilhelmsen (med fullmakt)

Med dette var 1.945398 A-aksjer, 7.462.000 B-aksjer og 5.460.000 C- aksjer representer. Til sammen utgjør dette 14.858.753 aksjer (89%) av totalt 16.653.000 aksjer. Gyldig fullmakt forelå til møtet for disse aksjepostene.

Fra styret i Filmparken AS møtte styreleder Tone Bjørnov og Nils Dugstad.

Fra administrasjonen i Filmparken møtte daglig leder Håkon Haugan og administrasjonssjef Nina Heidenreich.

#### Behandlede saker:

# 1. Innkalling og dagsorden

Generalforsamlingen godkjente innkalling og dagsorden

### 2. Konstituering

Styres leder, Tone Bjørnov, ønsket velkommen og ba om forslag til møteleder. Hun ble foreslått og enstemmig valgt til å lede generalforsamlingen. Nils Dugstad ble valgt til å føre protokollen. Styrets leder Tone Bjørnov og seniorrådgiver Øyvind Torp ble valgt til å underskrive protokollen.

# 3. Årsberetning og regnskap for 2021

Regnskap og beretning fra styret og revisor ble gjennomgått.

#### **VEDTAK:**

Generalforsamlingen godkjenner styrets årsberetning og revisors beretning og vedtar det framlagte forslag til resultatregnskap og balanse som Filmparken AS sitt regnskap for 2021.

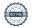

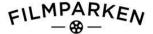

Generalforsamlingen vedtar styrets forslag om at selskapets årsresultat på kr. - 210.921,- dekkes av annen egenkapital.

# 4. Fullmakt til erverv av egne aksjer

#### **VEDTAK:**

Styret i Filmparken AS gis fullmakt til å erverve aksjer i Filmparken AS frem til ordinær generalforsamling i 2023.

Fullmakten gis for kjøp av aksjer inntil kr 200.000. Fullmakten gis for kjøp til en minstepris på kr. 1. per aksje, og som høyeste pris til bokført verdi (bokført egenkapital delt på totalt antall aksjer).

Aksjene kan amortiseres eller selges til andre aksjonærer, ansatte i Filmparken AS eller andre miljøer som kan støtte opp om virksomheten i Filmparken.

# 5. Godkjenning av endring i vedtektene for Filmparken AS

Det er behov for å gjøre noen mindre justeringer i vedtektene for Filmparken for å harmonisere disse med de opplysninger som per i dag ligger i Brønnøysundregistrene.

#### **VEDTAK:**

- 1) Teksten i § 5. Endre til følgende: «Selskapet ledes av et styre på tre til fire medlemmer og to varemedlemmer. Av styrets medlemmer velges ett medlem av A-aksjonærene og to ev. tre medlemmer av B-aksjonærene og en vararepresentant fra hver av disse aksjonærgruppene. Ansattes representasjon i styret følger reglene i aksjeloven.»
- 2) Det gjøres ingen øvrige endringer i vedtektene.

#### 6. Fastsettelse av honorarer for revisor

#### VEDTAK:

Honorar for revisor for tilbakelagt periode fastsettes etter regning

# 7. Valg av styre

#### **VEDTAK:**

Sittende styret og vararepresentanter ble gjenvalgt for tre år. Styret består av: Tone Bjørnov (styrets leder), Tor Olav Mørseth, Nils Dugstad (faste medlemmer). Vararepresentant: Arild Kalkvik

# 8. Fastsettelse av honorar for styre

#### **VEDTAK:**

Følgende honorar ble fastsatt for styret for perioden juni 2021 til juni 2022

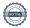

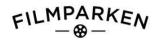

| Styreleder.<br>Styremedlemmer:         | kr. 187.800<br>kr. 79.600       |             |
|----------------------------------------|---------------------------------|-------------|
| Vararepresentant får kr. 8.500 per møt | te, minimum utbetales for ett m | øte i året. |
| Oslo/2022                              |                                 | Oslo/2022   |
| <br>Tone Bjørnov                       |                                 | Øyvind Torp |

# Verifikasjon

Transaksjon 09222115557470608081

#### Dokument

#### Referat GF - 2022

Hoveddokument 3 sider Initiert på 2022-06-02 09:22:54 CEST (+0200) av Nils Dugstad (ND3)

Ferdigstilt den 2022-06-03 15:13:41 CEST (+0200)

# Signerende parter

#### Nils Dugstad (ND3)

Filmparken AS nils.dugstad@filmparken.no +4795870460 Signert 2022-06-02 09:22:57 CEST (+0200)

# Tone Bjørnov (TB3)

Filmparken AS tone.bjornov@valutacorp.no +4791877031 Signert 2022-06-02 09:23:31 CEST (+0200)

#### Øyvind Torp (ØT3)

Kulturdepartementet Oyvind.Torp@kud.dep.no +4741261336 Signert 2022-06-03 15:13:41 CEST (+0200)

Denne verifiseringen ble utstedt av Scrive. Informasjon i kursiv har blitt verifisert trygt av Scrive. For mer informasjon/bevis som angår dette dokumentet, se de skjulte vedleggene. Bruk en PDF-leser, som Adobe Reader, som kan vise skjulte vedlegg for å se vedleggene. Vennligst merk at hvis du skriver ut dokumentet, kan ikke en utskrevet kopi verifiseres som original i henhold til bestemmelsene nedenfor, og at en enkel utskrift vil være uten innholdet i de skjulte vedleggene. Den digitale signeringsprosessen (elektronisk forsegling) garanterer at dokumentet og de skjulte vedleggene er originale, og dette kan dokumenteres matematisk og uavhengig av Scrive. Scrive tilbyr også en tjeneste som lar deg automatisk verifisere at dokumentet er originalt på: https://scrive.com/verify

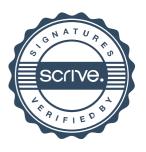